#### **ИНФОРМАЦИОННОЕ СООБЩЕНИЕ № 209**

### **о проведении аукциона в электронной форме на право заключения договоров аренды земельных участков**

#### **Место, сроки подачи (приема) заявок, определения участников и проведения аукциона в электронной форме**

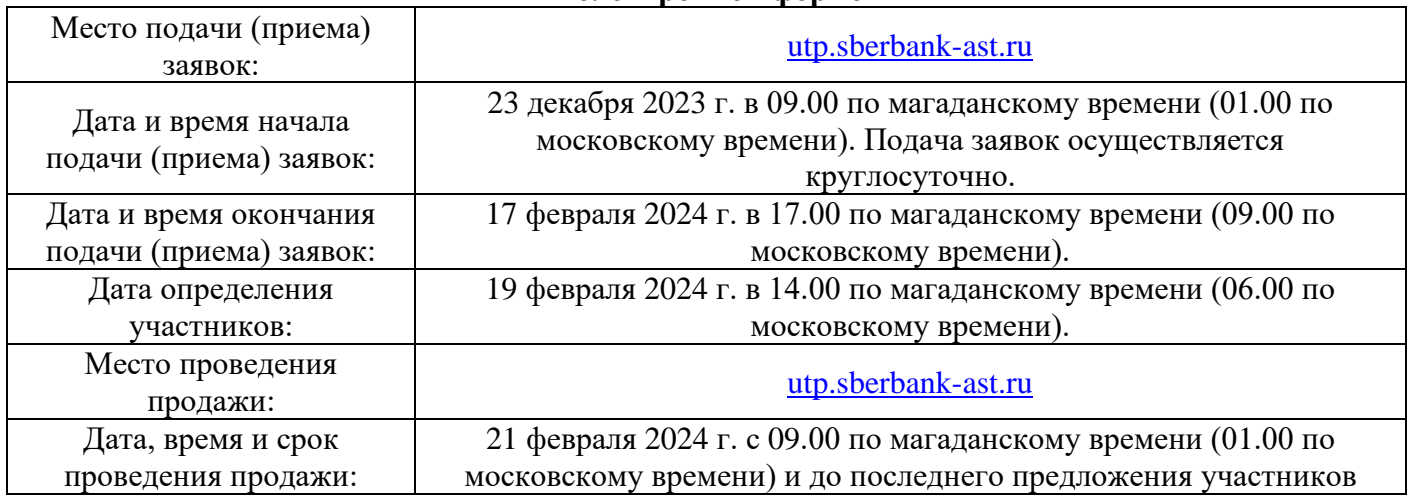

### **Сведения об Организаторе аукциона, Операторе торговой площадки, лотах (предмете аукциона)**

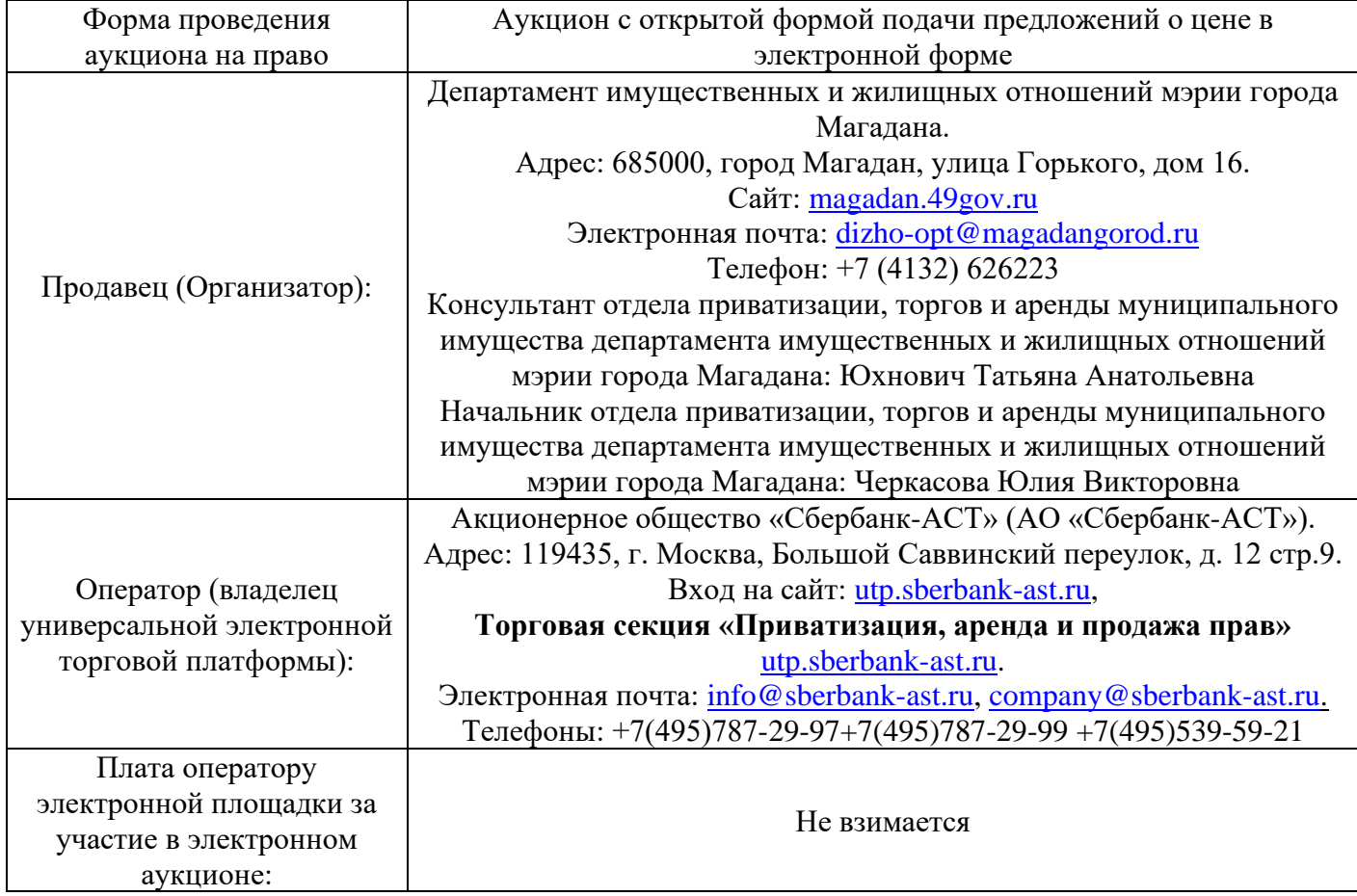

### **ЛОТ № 3: Право на заключение договора аренды земельного участка (земли населённых пунктов) для строительства с кадастровым номером 49:09:010019:200 площадью 348 кв. м в городе Магадане, пгт. Сокол, в районе ул. Строителей**

Наименование уполномоченного органа, принявшего решение о проведении аукциона, реквизиты указанного решения: постановление мэрии города Магадана от 18.10.2023 № 3280-пм «О проведении аукциона на право заключения договора аренды земельного участка с кадастровым номером 49:09:010019:200».

Информация о предмете аукциона:

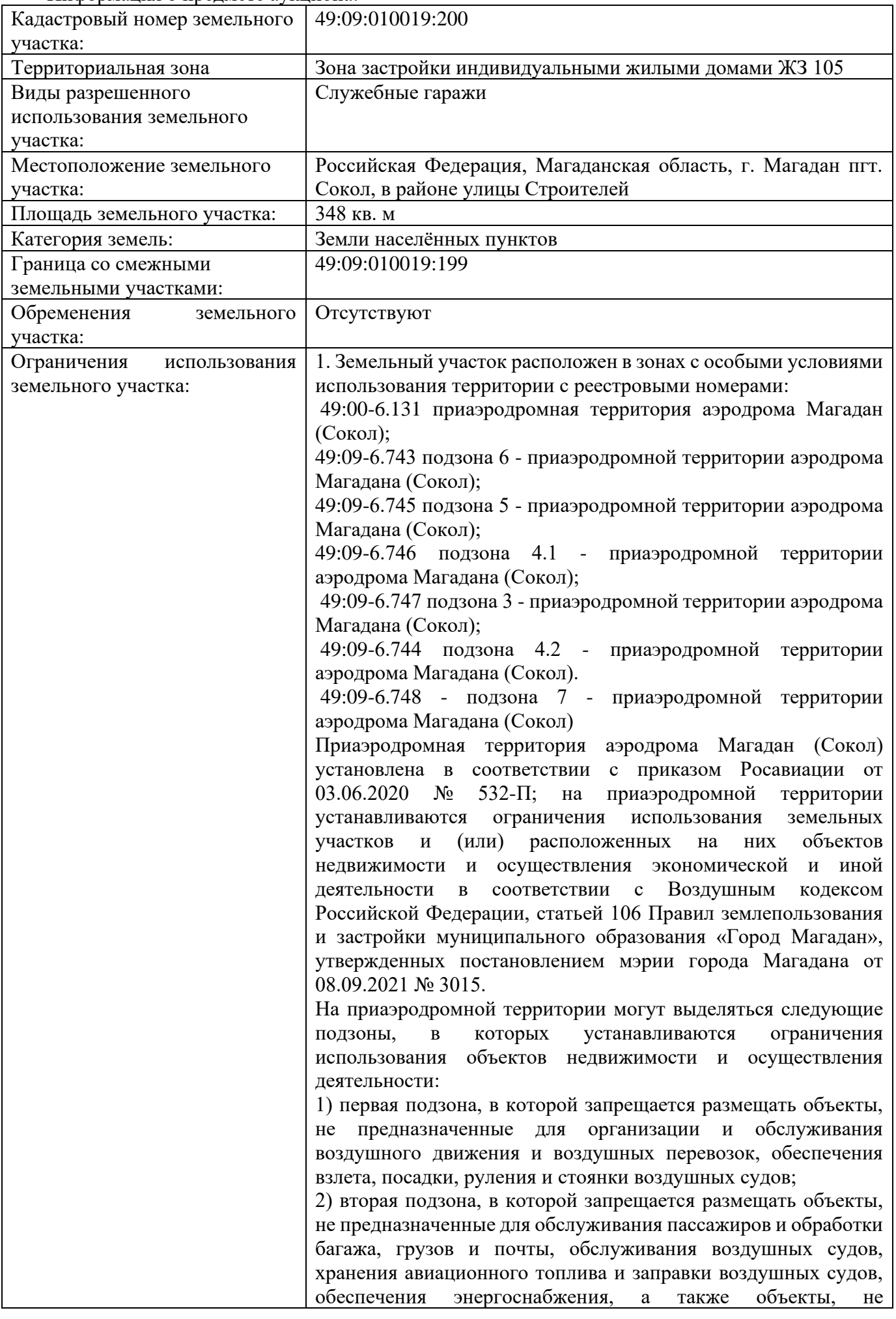

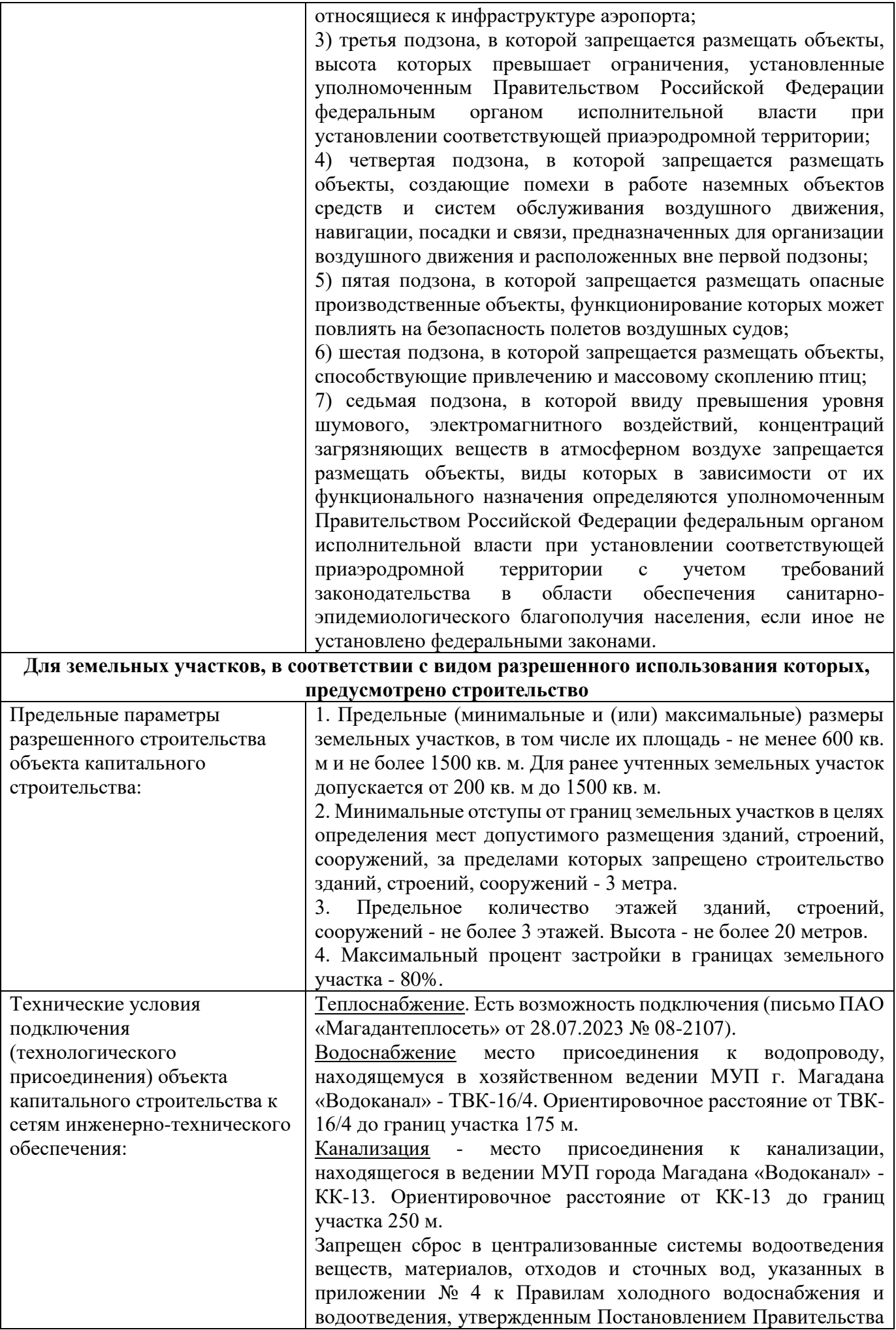

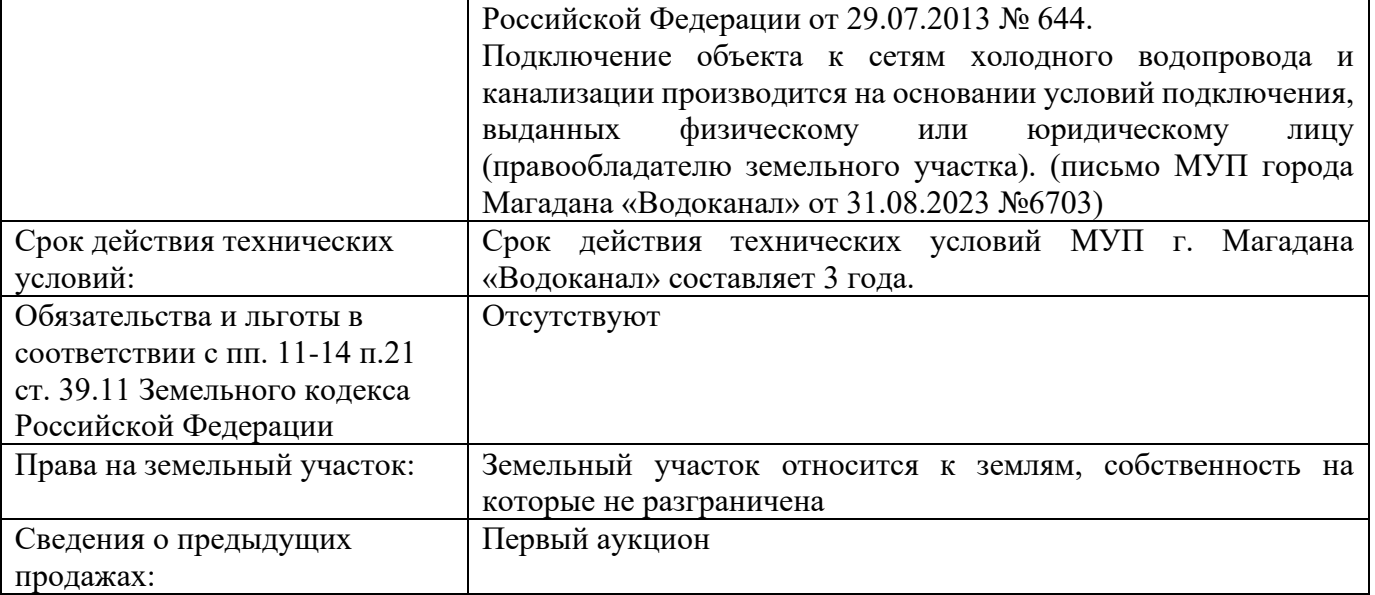

Начальный размер годовой арендной платы: 16 532,78 (шестнадцать тысяч пятьсот тридцать два рубля 78 копеек) (НДС не облагается).

Шаг аукциона: 400,00 (четыреста) рублей 00 копеек. Задаток: 3 306,56 (три тысячи триста шесть рублей 56 копеек). Срок аренды земельного участка: 30 месяцев.

### **Порядок регистрации на электронной площадке**

Для обеспечения доступа к участию в аукционе в электронной форме претендентам необходимо пройти процедуру аккредитации регистрации <https://utp.sberbank-ast.ru/Main/NBT/RegistrPage/0/0/0/0> в соответствии с Регламентом электронной площадки Оператора электронной площадки, который размещен по адресу: [https://utp.sberbank-ast.ru/AP/Notice/1027/Instructions.](https://utp.sberbank-ast.ru/AP/Notice/1027/Instructions)

Инструкция по регистрации пользователя **в торговой секции «Приватизация, аренда и продажа прав»** Универсальной торговой платформы АО «Сбербанк-АСТ»  $(2)$ далее – УТП) размещена по адресу: [https://utp.sberbank](https://utp.sberbank-ast.ru/AP/Notice/1027/Instructions)[ast.ru/AP/Notice/1027/Instructions](https://utp.sberbank-ast.ru/AP/Notice/1027/Instructions)

Для прохождения процедуры аккредитации и регистрации участнику аукциона **необходимо самостоятельно получить усиленную квалифицированную электронную подпись для участия в аукционе** в аккредитованном удостоверяющем центре.

Регистрация на электронной площадке претендентов на участие в аукционе в электронной форме осуществляется ежедневно, круглосуточно, но не позднее даты и времени окончания подачи (приема) заявок.

Регистрация на электронной площадке осуществляется без взимания платы.

Регистрации на электронной площадке подлежат претенденты, ранее не зарегистрированные на электронной площадке или регистрация которых, на электронной площадке была ими прекращена.

# **Для входа на торговую секцию Вам необходимо выбрать: Продажи - Приватизация, аренда и продажа прав- Войти (в правом верхнем углу) – войти по сертификату / либо через ЕСИА.**

**Задать вопросы по предмету аукциона, документации, порядку проведения аукциона, условиям договора и другие можно по рабочим дням с 09-00 до 13-00 и с 14-00 до 16-30 (в пятницу до 15-30)**:

Черкасова Юлия Викторовна – начальник отдела приватизации, торгов и аренды муниципального имущества департамента имущественных и жилищных отношений мэрии города Магадана, тел. (4132) 62-62-23;

Юхнович Татьяна Анатольевна – консультант отдела приватизации, торгов и аренды муниципального имущества департамента имущественных и жилищных отношений мэрии города Магадана (далее - ДИЖО мэрии города Магадана), тел. (4132) 62-62-23,

либо направить вопрос на адрес электронной почты  $(dizho-opt@mag<sub>2</sub> and arg<sub>1</sub>)$ .

Также с информацией об аукционах можно ознакомиться на официальном сайте Российской Федерации для размещения информации о проведении торгов **(**[www.torgi.gov.ru\)](http://www.torgi.gov.ru/), на сайте мэрии города Магадана [\(magadan.49gov.ru\)](file:///E:/ДОКУМЕНТС/ТОРГИ/!Информационные%20сообщения/2023/все%20извещения/magadan.49gov.ru).

### *Порядок внесения задатка и его возврат*

Для участия в электронном аукционе устанавливается требование о предоставлении задатка в размере, установленном в извещении о проведении аукциона.

Данное информационное сообщение является публичной офертой в соответствии со ст. 437 ГК РФ. Подача претендентом заявки и перечисление задатка является акцептом такой оферты, после чего договор о задатке считается заключенным в установленном порядке.

Размер задатка на участие в электронном аукционе устанавливается Продавцом (организатором) аукциона в фиксированной сумме, равной 20 % от начальной цены выставляемого на аукцион лота.

Для допуска к участию в электронном аукционе каждый претендент перечисляет на счет Оператора электронной площадки задаток в размере, указанном в извещении, в порядке, установленном регламентом электронной площадки.

Денежные средства в сумме задатка, установленного в извещении о проведении электронного аукциона, и/или депозита должны быть зачислены на лицевой счет Претендента до подачи заявки на участие в аукционе.

Порядок перечисления задатка для участия в аукционе и возврат задатка осуществляется с учетом особенностей, установленных регламентом электронной площадки: [http://utp.sberbank-ast.ru.](http://utp.sberbank-ast.ru/)

**Задаток перечисляется Претендентом на реквизиты Оператора электронной площадки:**

ПОЛУЧАТЕЛЬ: Наименование: АО "Сбербанк-АСТ" ИНН: 7707308480 КПП: 770401001 Расчетный счет: 40702810300020038047

БАНК ПОЛУЧАТЕЛЯ: Наименование банка: ПАО "СБЕРБАНК РОССИИ" Г. МОСКВА БИК: 044525225

### Корреспондентский счет: 30101810400000000225.

## **В назначении платежа необходимо указать: Перечисление денежных средств в качестве задатка (депозита) (ИНН плательщика), НДС не облагается.**

Срок зачисления денежных средств на лицевой счет Претендента (Участника) на УТП – от 1 до 3 рабочих дней. Платежи разносятся по лицевым счетам каждый РАБОЧИЙ день по факту поступления средств по банковским выпискам (т.е. банковский день и рабочий день).

В случае, если перечисленные денежные средства не зачислены в вышеуказанный срок, необходимо проинформировать об этом оператора (АО «Сбербанк-АСТ»), направив обращение на адрес электронной почты [property@sberbank-ast.ru](mailto:property@sberbank-ast.ru) с приложением документов, подтверждающих перечисление денежных средств (сканкопия платежного поручения или чек-ордер и т.п.).

Основанием для блокирования средств задатка является заявка Претендента.

Задатки возвращаются:

- участникам электронного аукциона, за исключением его победителя;

- претендентам, не допущенным к участию в электронном аукционе;

- участникам электронного аукциона в случае принятия Продавцом (организатором) аукциона решения об отказе от проведения электронного аукциона.

Разблокирование денежных средств и возврат задатков осуществляется в порядке и сроки согласно регламенту электронной площадки.

Сумма задатка, внесенного участником, с которым заключен договор аренды, засчитывается в счет оплаты договора на право заключения договора аренды земельного участка и подлежит перечислению в установленном порядке Оператором электронной площадки на счет, указанный Продавцом (организатором) электронного аукциона, в порядке и в сроки согласно регламенту электронной площадки.

Победителю, уклонившемуся от заключения договора на право заключения договора аренды земельного участка по результатам электронного аукциона, задаток не возвращается.

### *Порядок подачи заявок на участие в аукционе*

Претендент вправе подать заявку в любое время с даты и времени начала приема заявок до даты и времени окончания срока подачи заявок, установленных в извещении.

Форма заявки на участие в электронном аукционе устанавливается Продавцом (организатором) аукциона.

## **Для участия в аукционе заявители представляют в установленный в извещении о проведении аукциона срок оператору электронной площадки в электронной форме следующие документы:**

1)заявка на участие в аукционе по установленной Организатором форме, заполненная и подписанная на бумажном носителе, преобразованная в электронноцифровую форму путем сканирования с сохранением ее реквизитов.

2**)** копии документов, удостоверяющих личность **заявителя** (**для граждан**) **все листы полностью** (НЕ представителя заявителя);

3) надлежащим образом заверенный перевод на русский язык документов о государственной регистрации юридического лица в соответствии с законодательством иностранного государства в случае, если заявителем является иностранное юридическое лицо;

4) документы, подтверждающие внесение задатка. **ОБЯЗАТЕЛЬНО!!!**

Один заявитель вправе подать только одну заявку на участие в аукционе.

В случае подачи заявки доверенным лицом предоставляется доверенность, оформленная в соответствии с нормами законодательства РФ.

Согласно решениям УФАС России в качестве документа, подтверждающего внесение задатка Заявителю достаточно представить в составе заявки скриншот о блокировании ЭТП денежных средств, что Организатором торгов расценивается как предоставление документа, подтверждающего внесение задатка.

Заявка, поданная заявителем, являющимся юридическим лицом, подписывается представителем юридического лица, уполномоченным на представление интересов данного юридического лица его учредительными документами, либо представителем юридического лица, действующим на основании доверенности, удостоверенной в установленном законом порядке, а также скрепляется печатью данного юридического лица.

Согласно части 2 статьи 39.12 Земельного кодекса РФ представление документов, подтверждающих внесение задатка, признается заключением соглашения о задатке.

В соответствии с пунктом 23 части 3 ГОСТ Р 7.0.8-2013 «Национальный стандарт Российской Федерации. Система стандартов по информации, библиотечному и издательскому делу. Делопроизводство и архивное дело. Термины и определения» - «Копия документа: Экземпляр документа, полностью воспроизводящий информацию подлинника документа».

Согласно разделу «Описание бланка паспорта гражданина Российской Федерации» Положения, обложка, передний и задний форзацы, 1, 20 страницы не содержат информацию, позволяющую идентифицировать личность Заявителя. Таким образом, полной копией документа - паспорта гражданина Российской Федерации, позволяющей идентифицировать личность участника торгов, является копия 2-19 страниц паспорта.

Подача заявки на участие в торгах (далее – заявка) может осуществляться лично Претендентом в товарной секции (далее - ТС), либо представителем Претендента, зарегистрированным в ТС, из Личного кабинета Претендента либо представителя Претендента посредством штатного интерфейса отдельно по каждому лоту в сроки, установленные в извещении.

Заявка подается в виде электронного документа, заполненная и подписанная на бумажном носителе, преобразованная в электронно-цифровую форму путем сканирования с сохранением ее реквизитов, подписанная электронной подписью (далее – ЭП) Претендента.

Претендент заполняет электронную форму заявки, прикладывает предусмотренные извещением о торгах файлы документов. Претендент для участия в

торгах осуществляет перечисление денежных средств на банковские реквизиты Оператора.

Денежные средства в сумме задатка должны быть зачислены на лицевой счет Претендента на УТП не позднее 00 часов 00 минут (время московское) дня определения участников торгов, указанного в извещении.

В случае успешного принятия заявки Оператор программными средствами регистрирует ее в журнале приема заявок, присваивает номер и в течение одного часа направляет в Личный кабинет Претендента уведомление о регистрации заявки.

Заявка не может быть принята Оператором в случаях:

а) отсутствия на лицевом счете Претендента достаточной суммы денежных средств в размере задатка за участие в аукционе;

б) подачи Претендентом второй заявки на участие в отношении одного и того же лота при условии, что поданная ранее заявка таким Претендентом не отозвана;

в) подачи заявки по истечении установленного срока подачи заявок;

г) некорректного заполнения формы заявки, в том числе незаполнения полей, являющихся обязательными для заполнения;

В случае, если система не принимает заявку, Оператор уведомляет Претендента соответствующим системным сообщением о причине непринятия заявки.

До окончания срока подачи заявок Претендент, подавший заявку, вправе изменить или отозвать ее. В случае отзыва заявки Претендентом до формирования протокола об определении участников, Оператор прекращает блокирование денежных средств такого Претендента в течение одного дня, следующего за днем размещения протокола об определении участников по лоту.

На этапе приема заявок любое лицо, имеющее ЭП, вправе направить Организатору процедуры запрос о разъяснениях размещенной информации о процедуре торгов (далее – запрос) посредством функционала электронной площадки. Оператор незамедлительно направляет поступивший запрос в личный кабинет Организатора процедуры.

Претендент несет все расходы, связанные с подготовкой и подачей своей заявки, а Продавец (организатор) электронного аукциона не отвечает и не имеет обязательств по этим расходам независимо от результатов электронного аукциона.

Поданные заявки направляются Оператором электронной площадки Продавцу (организатору) электронного аукциона после окончания срока подачи заявок.

**Представитель Претендента** осуществляет действия в ТС в соответствии с функционалом электронной площадки с учетом следующих особенностей:

- подача, изменение, отзыв заявки осуществляются представителем Претендента из своего личного кабинета с использованием своей ЭП;

- в заявке на участие представитель Претендента указывает информацию о Претенденте и прикладывает файл документа, подтверждающего его полномочия (доверенность, договор и т.п.);

- перечисление денежных средств в качестве задатка, депозита, сбора за участие в аукционе на реквизиты Оператора осуществляется представителем Претендента до подачи заявки (если извещением установлено перечисление задатка, депозита, сбора за участие в аукционе на реквизиты Оператора);

- проходит процедуру регистрации в Реестре участников торгов в ГИС Торги для участия в торгах, в отношении которых установлено данное требование. Во всем остальном, действия представителя Претендента в ТС аналогичны действиям

Претендента, действующего в ТС лично.

## *Допуск заявителей к участию в аукционе*

Не позднее одного часа с момента окончания срока подачи заявок Оператор в Личном кабинете Организатора процедуры открывает доступ к зарегистрированным заявкам.

Рассмотрение заявок проводится Продавцом (организатором) электронного аукциона в день и время, указанные в извещении о проведении электронного аукциона. Срок рассмотрения заявок не может превышать 1 (один) рабочий день.

Оператор обеспечивает направление выписки из протокола об определении участников в установленный срок в ГИС Торги в отношении торгов. Заявитель, признанный участником аукциона, становится участником аукциона с даты подписания организатором аукциона протокола рассмотрения заявок.

Оператор не позднее следующего рабочего дня после дня подписания протокола об определении участников направляет в Личные кабинеты Претендентов уведомления о признании их Участниками торгов или об отказе в признании Участниками с указанием оснований отказа.

# **Заявитель не допускается к участию в аукционе в следующих случаях:**

1) непредставление необходимых для участия в аукционе документов или представление недостоверных сведений;

2) непоступление задатка на дату рассмотрения заявок на участие в аукционе;

3) подача заявки на участие в аукционе лицом, которое в соответствии с Земельным кодексом Российской Федерации и другими федеральными законами не имеет права быть участником конкретного аукциона, покупателем земельного участка или приобрести земельный участок в аренду;

4) наличие сведений о заявителе, об учредителях (участниках), о членах коллегиальных исполнительных органов заявителя, лицах, исполняющих функции единоличного исполнительного органа заявителя, являющегося юридическим лицом, в реестре недобросовестных участников аукциона.

В случае отказа в допуске к участию в торгах по лоту, в течение одного дня, следующего за днем размещения протокола об определении участников по лоту, Оператор прекращает блокирование в отношении денежных средств Претендентов, заблокированных в размере задатка, депозита, сбора за участие в аукционе на лицевом счете Претендентов.

По результатам рассмотрения заявок Продавец (организатор) аукциона оформляет протокол рассмотрения заявок, который содержит сведения о Претендентах, допущенных к участию в электронном аукционе и признанных участниками электронного аукциона, датах и времени подачи заявок, внесенных задатках, а также сведения о заявителях, не допущенных к участию в электронном аукционе, с указанием причин отказа в допуске к участию в нем. Указанный протокол в тот же день направляется Оператору электронной площадки для размещения на электронной площадке.

В порядке и сроки, установленные регламентом электронной площадки, Оператор электронной площадки прекращает осуществленное блокирование операций по счетам Претендентов, не допущенных к участию в электронном аукционе, в отношении денежных средств в размере задатка на участие в данном электронном аукционе.

При наличии оснований для признания электронного аукциона несостоявшимся, Продавец (организатор) аукциона принимает соответствующее решение, которое фиксируется в протоколе рассмотрения заявок.

## **Электронный аукцион признается несостоявшимся, если:**

1) не подано ни одной заявки;

2) принято решение об отказе в допуске всем Претендентам, подавшим заявки;

3) принято решение о допуске к участию только одного Претендента.

# *Порядок проведения аукциона*

Уважаемые участники аукциона, просим заранее ознакомиться с процедурой проведения аукциона, скачав инструкцию по ссылке: [https://utp.sberbank](https://utp.sberbank-ast.ru/AP/Notice/652/Instructions)[ast.ru/AP/Notice/652/Instructions](https://utp.sberbank-ast.ru/AP/Notice/652/Instructions) (Приватизация**.** Инструкция Претендента (аукцион).

Подача предложений о цене (торговая сессия) проводится в день и время, указанные в извещении. Предложением о цене признается подписанное ЭП Участника ценовое предложение.

Электронный аукцион проводится путем последовательного повышения участниками электронного аукциона начальной (минимальной) цены договора (лота), указанной в извещении о проведении такого аукциона, на величину, равную величине «шага аукциона».

При проведении электронного аукциона устанавливается время приема предложений участников о цене договора, составляющее 10 (десять) минут от начала проведения электронного аукциона до истечения срока подачи предложений о цене договора.

В случае поступления предложения о цене, увеличивающего начальную (минимальную) цену договора или текущее лучшее предложение о цене договора, время для подачи предложений о цене продлевается на 10 (десять) минут с момента принятия Оператором электронной площадки каждого из таких предложений.

Время, оставшееся до истечения срока подачи предложений о цене договора, обновляется автоматически с помощью программных и технических средств, обеспечивающих проведение электронного аукциона, после увеличения начальной (минимальной) цены договора или текущего лучшего предложения о цене договора.

Если в течение указанного времени ни одного предложения о более высокой цене договора не поступило, электронный аукцион автоматически при помощи программных и технических средств, обеспечивающих его проведение, завершается.

В случае если в течение времени, определенного регламентом электронной площадки, после начала проведения электронного аукциона ни один из его участников не подал предложение о цене договора, предусматривающее повышение начальной (минимальной) цены договора на величину «шага аукциона», данный электронный аукцион признается несостоявшимся.

Победителем аукциона признается участник, предложивший наиболее высокую цену договора.

Ход проведения процедуры аукциона фиксируется Оператором электронной площадки в электронном журнале, который направляется Продавцу (организатору) аукциона по окончании аукциона, для подведения итогов электронного аукциона путем оформления протокола об итогах аукциона.

В ходе проведения аукциона участники аукциона подают предложения о цене предмета аукциона в соответствии со следующими требованиями:

1) предложение о цене предмета аукциона увеличивает текущее максимальное предложение о цене предмета аукциона на величину «шага аукциона»;

2) участник аукциона не вправе подать предложение о цене предмета аукциона в случае, если текущее максимальное предложение о цене предмета аукциона подано таким участником аукциона.

Протокол проведения электронного аукциона подписывается усиленной квалифицированной электронной подписью оператором электронной площадки и размещается им на электронной площадке в течение одного часа после окончания электронного аукциона. В протоколе проведения электронного аукциона указываются адрес электронной площадки, дата, время начала и окончания электронного аукциона, начальная цена предмета аукциона в день проведения электронного аукциона, все максимальные предложения каждого участника о цене предмета аукциона. На основании данного протокола организатор электронного аукциона в день проведения электронного аукциона обеспечивает подготовку протокола о результатах электронного аукциона, подписание данного протокола усиленной квалифицированной электронной подписью лицом, уполномоченным действовать от имени организатора аукциона, и его размещение в течение одного рабочего дня со дня подписания данного протокола на электронной площадке. Протокол о результатах электронного аукциона после его размещения на электронной площадке в автоматическом режиме направляется оператором электронной площадки для размещения на официальном сайте.

Оператор электронной площадки в соответствии с регламентом электронной площадки после размещения протокола об итогах аукциона направляет в личный кабинет победителя аукциона уведомление с протоколом об итогах, а также размещает в открытой части электронной площадки информацию об итоговой цене предмета аукциона и победителе аукциона.

После подведения итогов электронного аукциона оператор электронной площадки в течение срока, определенного регламентом электронной площадки, обязан разблокировать внесенные в качестве задатка денежные средства участников, за исключением победителя электронного аукциона.

Задаток, внесенный лицом, признанным победителем аукциона, задаток, внесенный единственным участником, с которым заключается договор купли-продажи или договор аренды земельного участка, засчитываются в оплату приобретаемого земельного участка или в счет арендной платы за него.

Задатки не возвращаются лицам, не заключившим в установленном порядке договор купли-продажи или договор аренды земельного участка вследствие уклонения от заключения указанных договоров.

### *Признание аукциона несостоявшимся*

Аукцион признается несостоявшимся:

- в случае, если на основании результатов рассмотрения заявок на участие в аукционе принято решение об отказе в допуске к участию в аукционе всех заявителей или о допуске к участию в аукционе и признании участником аукциона только одного заявителя.

- в случае, если по окончании срока подачи заявок на участие в аукционе подана только одна заявка на участие в аукционе или не подано ни одной заявки на участие в аукционе.

- в случае, если в аукционе участвовал только один участник или при проведении аукциона не присутствовал ни один из участников аукциона, либо в случае, если после троекратного объявления предложения о начальной цене предмета аукциона не поступило ни одного предложения о цене предмета аукциона, которое предусматривало бы более высокую цену предмета аукциона.

Организатор аукциона вправе объявить о проведении повторного аукциона в случае, если аукцион был признан несостоявшимся и лицо, подавшее единственную заявку на участие в аукционе, заявитель, признанный единственным участником аукциона, или единственный принявший участие в аукционе его участник в течение тридцати дней со дня направления им проекта договора купли-продажи или проекта договора аренды земельного участка, не подписали и не представили в уполномоченный орган указанные договоры (при наличии указанных лиц). При этом условия повторного аукциона могут быть изменены.

#### *Заключение договора по итогам аукциона*

По результатам проведения электронного аукциона **не допускается заключение договора** купли-продажи земельного участка, находящегося в государственной или муниципальной собственности, либо договора аренды такого участка **ранее чем через десять дней** со дня размещения протокола рассмотрения заявок на участие в электронном аукционе в случае, если электронный аукцион признан несостоявшимся, либо протокола о результатах электронного аукциона на официальном сайте.

Уполномоченный орган обязан **в течение пяти дней со дня истечения вышеуказанного срока** обязан **направить** победителю, единственному участнику электронного аукциона подписанный **проект договора** купли-продажи земельного участка, находящегося в государственной или муниципальной собственности, либо подписанный проект договора аренды такого участка.

По результатам проведения электронного аукциона договор купли-продажи земельного участка, находящегося в государственной или муниципальной собственности, либо договор аренды такого участка заключается в электронной форме и подписывается усиленной квалифицированной электронной подписью сторон такого договора.

Сведения о победителях аукционов, уклонившихся от заключения договора купли-продажи или договора аренды земельного участка, являющегося предметом аукциона, включаются в реестр недобросовестных участников аукциона.

### *Внесение изменений в информационное сообщение. Отказ от проведения аукциона*

Организатор аукциона вправе принять решение о внесении изменений в настоящее информационное сообщение в любое время до даты окончания приема заявок. Изменение предмета торгов не допускается. Изменения, вносимые в настоящее информационное сообщение, подлежат размещению в том же порядке, что и настоящее информационное сообщение. При этом срок подачи заявок на участие в торгах должен быть продлен таким образом, чтобы со дня размещения таких изменений до даты торгов он составлял не менее 30 дней.

Уполномоченный орган вправе отказаться от проведения аукциона в соответствии с п. 24 ст. 39.11 Земельного кодекса Российской Федерации.

Извещение об отказе в проведении аукциона размещается на официальном сайте организатором аукциона в течение трех дней со дня принятия данного решения. Организатор аукциона в течение трех дней со дня принятия решения об отказе в проведении аукциона обязан известить участников аукциона об отказе в проведении аукциона и возвратить его участникам внесенные задатки.